# **La syntaxe Dokuwiki**

## **Les titres**

J'utilise le caractère =  $=====$  Premier niveau  $=====$  (6 caractères =)  $====$  Deuxième niveau  $====$  (5 caractères =) ...  $=$  Cinquième niveau  $=$  (2 caractères =)

### **La mise en forme du texte**

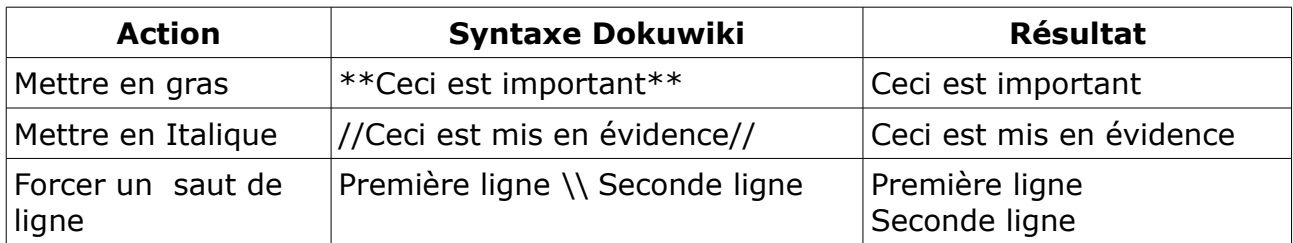

### **Les tableaux**

J'utilise ^ pour les entêtes de colonne. J'utilise | pour les lignes.

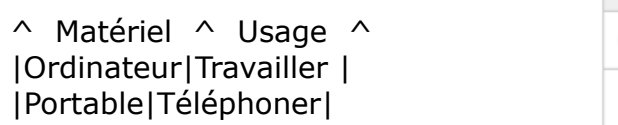

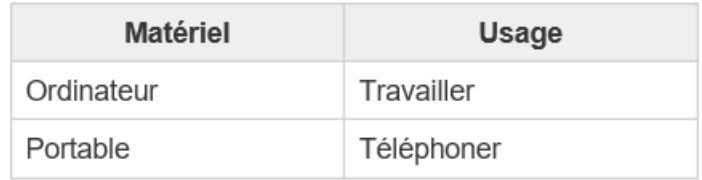

Les alignements sont gérés par 2 caractères espace.

### **Les listes**

Je mets 2 espaces et je tape \* pour une liste d'éléments. Je mets 2 espaces et je tape - pour une liste numérotée. Je rajoute un espace pour avoir un second niveau.

#### **Les images**

Les alignements sont gérés par 2 caractères espace.

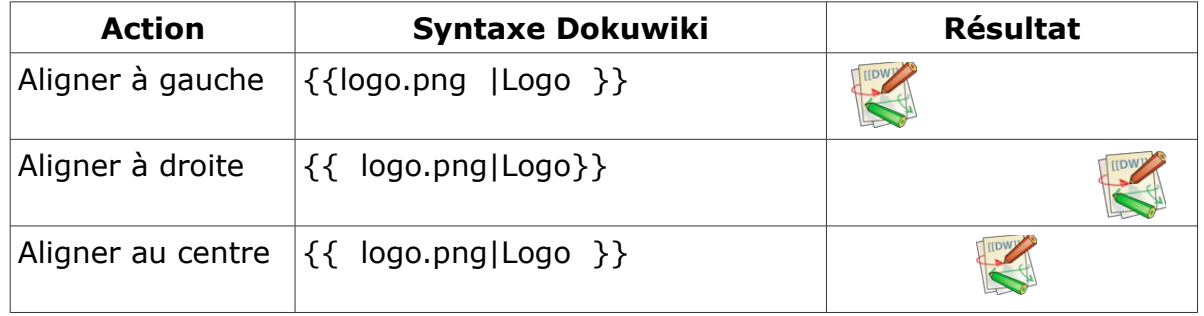